Документ подписан простой электронной подписью Информация о владельце:

<sup>ФИО: К</sup>МИНИСТЕРСТВО СЕЛЬСКОГО ХОЗЯЙСТВА РОССИЙСКОЙ ФЕДЕРАЦИИ Должность: Директор Института ветеринарной деминистрации и последнее Государина и Составляют и Составляют и Со<br>Дата полни деминистрации и Должность и Должность и Составлять и Составлять и Составлять и Составлять Польский Уникальный программный ключ: УЧРЕЖДЕНИЕ ВЫСШЕГО ОБРАЗОВАНИЯ 260956a7**fö)kHö1VPAT19CRИЙ\TÖCYLAPCTBEHH**ЫЙ АГРАРНЫЙ УНИВЕРСИТЕТ» Дата подписания: 23.03.2022 06:49:46

## **МЕТОДИЧЕСКИЕ РЕКОМЕНДАЦИИ ПО ВЫПОЛНЕНИЮИ ОФОРМЛЕНИЮ ВЫПУСКНОЙ КВАЛИФИКАЦИОННОЙ РАБОТЫ (ДИПЛОМНОЙ РАБОТЫ)**

для обучающихся по специальности 35.02.07. «Механизация сельского хозяйства» базовая подготовка формы обучения – очная,заочная

> Троицк 2021

Утверждены на заседании Методической комиссии СПО

протокол № 5 от «12» 11. 2021 г.

Рассмотрены на заседании предметно-цикловой методической комиссией по специальности 35.02.07 Механизация сельского хозяйства при кафедре Животноводства и птицеводства ФГБОУ ВО Южно-Уральский ГАУ Труд Зиновьев О.А. Председатель Протокол № 2 от «26» 10 2021г.

Составитель: Зиновьев О.А. преподаватель ФГБОУ ВО Южно Уральский ГАУ

Рецензент: Скрында А.Н., главный инженер ООО «СиЛаЧ» Троицкого района Челябинской области.

Методические рекомендации по выполнению и оформлению выпускной квалификационной работы (дипломная работа) для обучающихся  $\Pi$ O специальности 35.02.07. Механизация сельского хозяйства очной формы обучения, базовая подготовка /О.А. Зиновьев, - Троицк: ФГБОУ ВО Южно-Уральский ГАУ, 2021. - 28с../

#### © ФГБОУ ВО «ЮУГАУ»

# **Содержание**

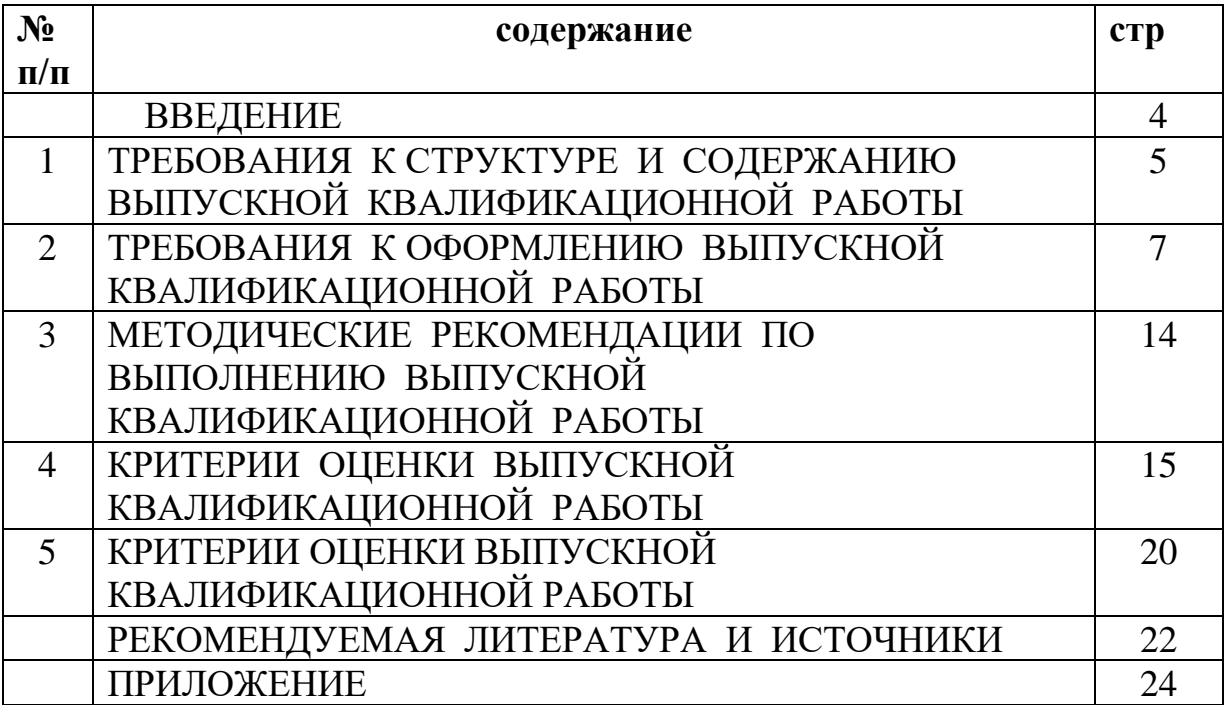

#### **ВВЕДЕНИЕ**

В соответствии с требованиями Федеральных государственных образовательных стандартов (далее - ФГОС) по программам среднего профессионального образования (далее - СПО) профессиональная образовательная организация, реализующая программы СПО, для оценки степени и уровня освоения обучающимся образовательных программ СПО должна обеспечивать процедуру проведения государственной итоговой аттестации (далее - ГИА).

Государственная итоговая аттестация включает подготовку и защиту выпускных квалификационных работ (далее – ВКР). Время, отводимое на её подготовку и защиту, определяется в соответствии с требованиями ФГОС. Необходимым условием допуска к ГИА является представление документов, подтверждающих освоение обучающимися компетенций при изучении теоретического материала и прохождении практики по каждому из основных видов профессиональной деятельности. ВКР призвана способствовать систематизации и закреплению знаний, обучающихся по специальности при решении конкретных задач, а также выяснению уровня подготовки выпускников к самостоятельной работе.

Настоящие методические рекомендации определяют порядок выполнения и защиты ВКР, общие требования, предъявляемые к выпускной квалификационной работе и ее оценке, освещают последовательность подготовки, требования к структуре, содержанию и оформлению, определяют обязанности руководителя ВКР и обучающегося. Они являются обязательными для преподавателей и обучающихся, получающих среднее профессиональное образование по программам подготовки специалистов среднего звена (далее – ППССЗ) СПО ФГБОУ ВО «Южно-Уральский ГАУ» (далее - СПО).

Методические рекомендации по организации выполнения и защиты ВКР, разработаны в соответствии с:

− Федеральным законом от 29 декабря 2012 г. № 273-ФЗ «Об образовании в Российской Федерации» (часть 5, статья 59);

− Приказом Министерства образования и науки Российской Федерации от 16 августа 2013г № 968 «Об утверждении порядка проведения государственной итоговой аттестации по образовательным программам среднего профессионального образования»;

− Федеральными государственными образовательными стандартами по программам среднего профессионального образования;

− письмом Министерства образования и науки Российской Федерации от 20 июля 2015 г. N 06-846 «Методические рекомендации по организации выполнения и защиты выпускной квалификационной работы в образовательных организациях, реализующих образовательные программы среднего профессионального образования по программам подготовки специалистов среднего звена»;

− письмо Минобрнауки России от 12.07.2017 N 06-ПГ-МОН-24914 «О защите выпускной квалификационной работы»;

− ГОСТ 7.32-2017. Межгосударственный стандарт. Система стандартов по информации, библиотечному и издательскому делу. Отчет о научноисследовательской работе. Структура и правила оформления" (введен в действие Приказом Росстандарта от 24.10.2017 N 1494-ст).

### **1. ОБЩИЕ СВЕДЕНИЯ**

 Государственная итоговая аттестация проводится в целях определения соответствия результатов освоения выпускниками программы подготовки специалистов среднего звена по специальности 35.02.07 Механизация сельского хозяйства соответствующим требованиям федерального государственного образовательного стандарта среднего профессионального образования и работодателей.

 Объектами профессиональной деятельности выпускника являются: машины, механизмы, установки, приспособления и другое инженерно – технологическое оборудование сельскохозяйственного назначения; автомобили категорий «В» и «С»; стационарные и передвижные средства технического обслуживания и ремонта; технологические процессы подготовки, эксплуатации, технического обслуживания и диагностирования неисправностей машин, механизмов, установок, приспособлений и другого инженерно-технологического оборудования сельскохозяйственного назначения; процессы организации и управления структурным подразделением сельскохозяйственного производства; первичные трудовые коллективы.

Выпускник техник - механик готовится к следующим видам профессиональной деятельности и должен обладать профессиональными (ПК) компетенциями, соответствующими видам деятельности.

# **1. Подготовка машин, механизмов, установок, приспособлений к работе, комплектование сборочных единиц.**

ПК 1.1. Выполнять регулировку узлов, систем и механизмов двигателя и приборов электрооборудования.

ПК 1.2. Подготавливать почвообрабатывающие машины.

ПК 1.3. Подготавливать посевные, посадочные машины и машины для ухода за посевами.

ПК 1.4. Подготавливать уборочные машины.

ПК 1.5. Подготавливать машины и оборудование для обслуживания животноводческих ферм, комплексов и птицефабрик.

#### 2. **Эксплуатация** с**ельскохозяйственной техники**

ПК 2.1. Определять рациональный состав агрегатов и их эксплуатационные показатели.

ПК 2.2. Комплектовать машинно-тракторный агрегат.

ПК 2.3. Проводить работы на машинно-тракторном агрегате.

ПК 2.4. Выполнять механизированные сельскохозяйственные работы.

3.**Техническое обслуживание и диагностирование неисправностей сельскохозяйственных машин и механизмов; ремонт отдельных деталей и узлов.**

ПК 3.1. Выполнять техническое обслуживание сельскохозяйственных машин и механизмов.

ПК 3.2. Проводить диагностирование неисправностей сельскохозяйственных машин и механизмов.

ПК 3.3. Осуществлять технологический процесс ремонта отдельных деталей и узлов машин и механизмов.

**4. Управление работами по обеспечению функционирования машинно-тракторного парка сельскохозяйственной организации (предприятия).**

ПК 4.1. Участвовать в планировании основных показателей машиннотракторного парка сельскохозяйственного предприятия.

ПК 4.2. Планировать выполнение работ исполнителями.

ПК 4.3. Организовывать работу трудового коллектива.

ПК 4.4. Контролировать ход и оценивать результаты выполнения работ исполнителями.

ПК 4.5. Вести утвержденную учетно-отчетную документацию.

Выпускник должен обладать общими компетенциями:

ОК 1. Понимать сущность и социальную значимость своей будущей профессии, проявлять к ней устойчивый интерес.

ОК 2. Организовывать собственную деятельность, выбирать типовые методы и способы выполнения профессиональных задач, оценивать их эффективность и качество.

ОК 3. Принимать решения в стандартных и нестандартных ситуациях и нести за них ответственность.

ОК 4. Осуществлять поиск и использование информации, необходимой для эффективного выполнения профессиональных задач, профессионального и личностного развития.

ОК 5. Использовать информационно-коммуникационные технологии в профессиональной деятельности.

ОК 6. Работать в коллективе и в команде, эффективно общаться с коллегами, руководством, потребителями.

ОК 7. Брать на себя ответственность за работу членов команды (подчиненных), за результат выполнения заданий.

ОК 8. Самостоятельно определять задачи профессионального и личностного развития, заниматься самообразованием, осознанно планировать повышение квалификации.

ОК 9. Ориентироваться в условиях частой смены технологий в профессиональной деятельности.

Государственная итоговая аттестация по программе подготовки специалистов среднего звена специальности 35.02.07 Механизация сельского хозяйства проводится в форме защиты выпускной квалификационной работы.

Выпускная квалификационная работа способствует систематизации и закреплению знаний выпускника по специальности при решении конкретных задач, а также выяснению уровня подготовки выпускника к самостоятельной работе.

Выпускная квалификационная работа выполняется в виде дипломной работы

и является самостоятельной работой студента по избранной им теме. К выполнению выпускной квалификационной работы (дипломной работы) допускаются обучающиеся, полностью выполнившие рабочий учебный план по специальности по всем видам теоретического и практического обучения.

На государственную итоговую аттестацию выпускник может представить портфолио индивидуальных образовательных (профессиональных) достижений, свидетельствующих об оценках его квалификации (сертификаты, дипломы и грамоты по результатам участия в олимпиадах, конкурсах, характеристики с места прохождения практики или с места работы и т.д.).

# **2. ТРЕБОВАНИЯ К СТРУКТУРЕ И СОДЕРЖАНИЮ ВЫПУСКНОЙ КВАЛИФИКАЦИОННОЙ РАБОТЫ**

Структура и содержание выпускной квалификационной работы включают в себя:

- 1. Титульный лист
- 2. Задание на выпускную квалификационную работу
- 3. Содержание
- 4. Введение
- 5. Основная часть
- 6. Заключение
- 7. Список литературы
- 8. Приложения
- 9. Типовая структура выпускной квалификационной работы должна включать:

**Содержание** работы (план) составляется с таким расчетом, чтобы в достаточной мере раскрыть изложение избранной темы. Содержание выпускной квалификационной работы содержит введение, 2-3 главы, разбитые на 2-3 параграфа, заключение, список источников, приложения.

**Введение отражает**: актуальность, цель, задачи, объект, разработанность проблемы в теоретических и практических заданиях, теоретическую и практическую значимость, методы расчета, структуру работы. Рекомендуемый объем введения – 2-3 страницы.

### **Основная часть работы.**

Основную часть следует делить на главы и параграфы. Рекомендуемое количество глав – 3, объемом до 15 страниц каждая. Рекомендуемое количество параграфов –2-3, объемом от 7 до 10 страниц.

Первая глава носит теоретический характер, в ней следует определить сущность работы, изучить опыт её реализации в практике деятельности; дать характеристику степени проработанности в литературных источниках (книгах, журналах, монографиях, газетных статьях, материалах конференций и т.д.), наметить пути решения проблемы; конкретизировать теоретические положения выпускной квалификационной работы.

#### **Пример:**

ООО АФ «Южный Урал» расположена в п. Клястицкое Троицкого района Челябинской области, в 5 километрах от города Троицка в северозападном направлении и в 130 км от областного центра г. Челябинска.

Основным видом деятельности является: «Выращивание зерновых культур

Машинно-тракторный парк хозяйства

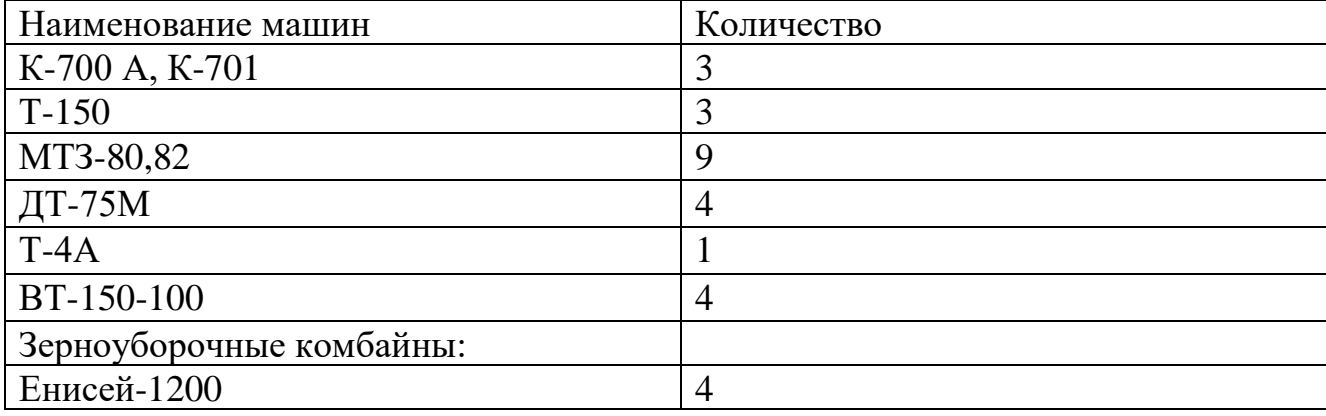

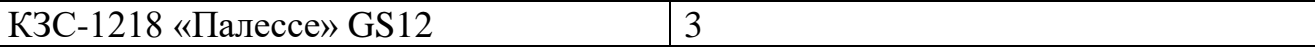

### Автомобильный парк хозяйства

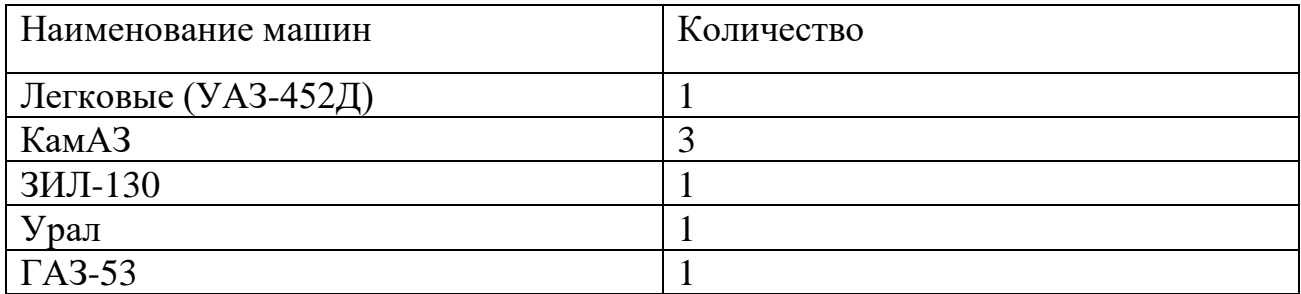

Сельскохозяйственные машины

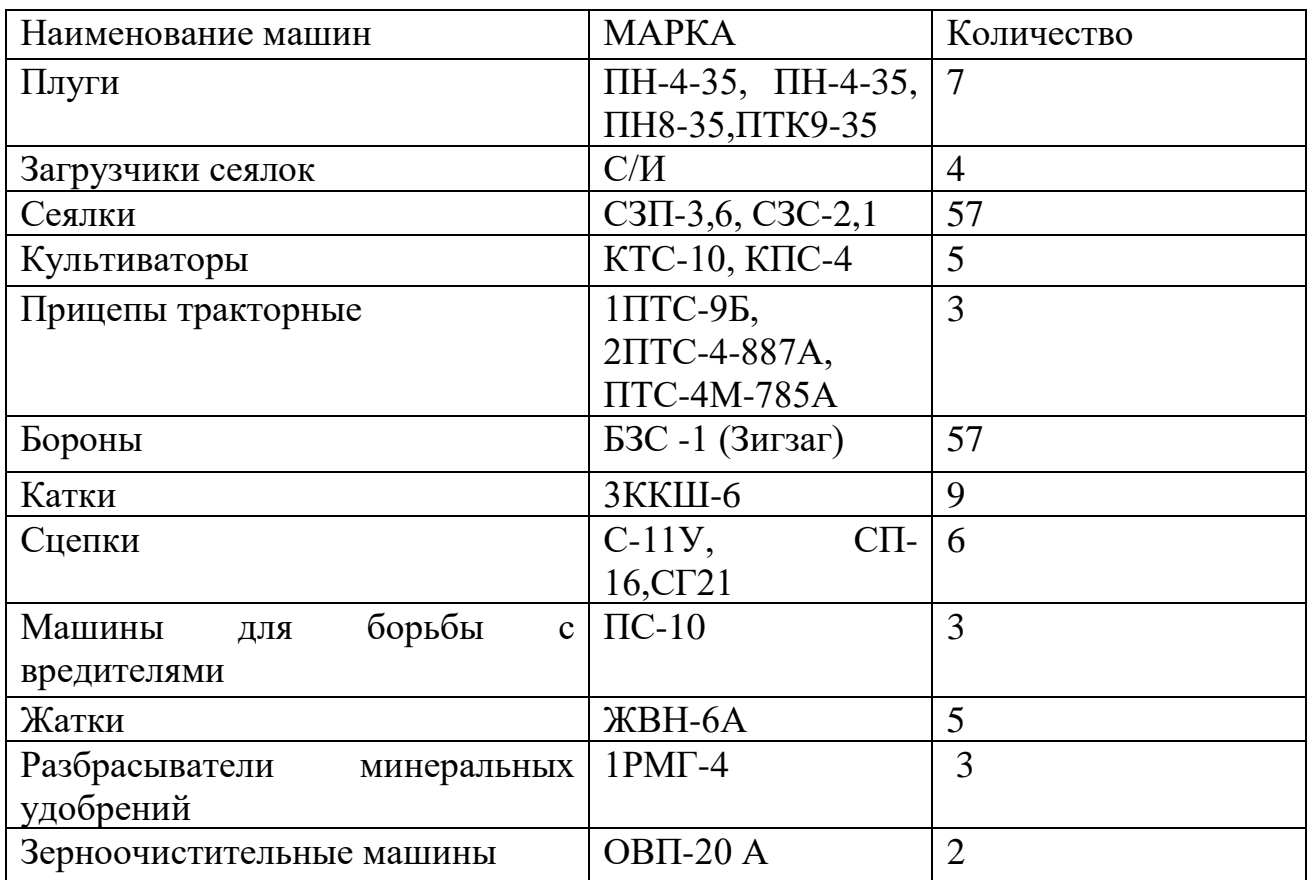

### **2.1 Организация ремонта в хозяйстве.**

На центральной усадьбе ООО «СиЛаЧ» имеется производственная база, которая включает в себя ремонтную мастерскую, машинный двор, автогараж, склад запасных частей. В РМ имеются металлорежущие станки, пресса, грузоподъемное оборудование (кран-балка), необходимое оборудование и инструмент для ремонта техники. Ремонт идет по специально установленному плану-графику. В ООО «СиЛаЧ» имеются передвижная установка на АТО базе автомобиля УАЗ. Состояние ремонтной мастерской удовлетворительное.

Описание центральной ремонтной мастерской ООО «СиЛаЧ»

Полезная площадь 707м<sup>2</sup>.

- 1. Сборочный цех
- 2. Ремонтный цех
- 3. Моторный цех

Вторая глава посвящается планированию организации технического обслуживания и ремонта в хозяйстве

# **Пример:**

План работ составляю на 2021 год, он включает необходимые работы, соответствующие реальными в условиях мастерской предприятия

Расчет количество ТО и ремонтов.

Для расчета в зависимости от количества техники и ее загрузки используются различные способы.

В нашем случае расчет проводим по общему планированию объема работ машин данной марки.

Количество ТО и ремонта тракторов, комбайнов и автомобилей определяется расчетом по формулам:

 $\Pi$ к=  $B*K/AK$ 

 $\Pi$ т=В\*/Ат-Пк

Пто3=В\*/Ато3-(Пк+Пт)

Пто2=В\*К/Ато2-(Пк+Пт+Пто3)

Пто1=В\*К/Ато1-(Пк+Пт+Пто3+Пто2)

 $T$ сто=2 $*$ К

Где Пк, Пт, Пто3, Пто2, Псто – количество соответствующих капитальных, текущих ремонтов и ТО.

В-годовой плановый объем работ машин данной марки.

К-количество машин.

Ак, Ат, Ато3, Ато2, Ато1- межремонтный интервал до соответствующего ремонта или ТО

Расчет количество ТО и ремонтов тракторов.

К-701

 $\Pi$ к=2650\*3/12960=0,61 принимаем 0

 $\Pi$ т=2650\*3/4320-0=1,8 принимаем1

 $\Pi$ то3=2650\*3/2160-(0+1)=2.7принимаем 2

 $\Pi$ то2=2650\*3/560(0+1+2)=11,2 принимаем 11

 $\Pi$ то1=2650\*3/135-(0+1+2+11)=44,8 принимаем 44

Псто=2 $*3=6$ 

Расчет трудоемкостей ТО и ремонтов тракторов.

К-701

Тк=326\*0=0ч.ч.

Тт=233\*1=233ч.ч. Тто3=24\*2=48 ч.ч. Тто2=13\*11=143ч.ч.

Т-150,Т-4А

Тк=202\*0=0 ч.ч

Тт=156\*2=312 ч.ч

Тто3=22\*2=44 ч.ч

Тто2=10\*12=120 ч.ч

Распределение работ по срокам, построение графика загрузки мастерской. Планируем на 2021 год 304 рабочих дней:

Планируем восстановление и изготовление деталей с равномерной напряжённостью на год.

H13=221/304=1 ч.ч/день

Планируем ремонт и ТО оборудования мастерской с равномерной напряжённостью на год.

H12=356/304=1ч.ч/день

Планируем устранения отказов с неравномерной напряжённостью на год, с апреля по октябрь на 3 раза больше, чем в остальные месяцы. Расчет проводим с помощью уравнения.

3x\*180+x\*124=508ч.ч/день

X-напряжённость по устранению отказов с ноября по апрель.

3Х-напряженость работы с апреля по ноябрь.

180 ,124– количество рабочих дней в советующих периодах.

508 ч.ч- трудоемкость работ по устранению отказов.

508/664=1ч.ч/день

Х=1.ч.ч/день

Н11=1ч.ч/день (остальной период)

Н=3.ч.ч/день (с апреля по ноябрь)

Планируем ТО тракторов с с апреля по ноябрь в 3 раза больше чем в остальные месяцы

3Х\*180+Х\*124=987

Х= 987/664=1,5ч.ч. /день

 $X=1.5$ 

Н2=4,5 ч.ч на день (с апреля по ноябрь)

Н2=1,5 ч.ч н день (остальной период)

5.Планируем ремонт тракторов с неравномерной напряженностью на год с апреля по октябрь меньше чем в остальной период.

5\*124=620

1787-620=1167ч.ч

1167/304 =4ч.ч /день

Н1=4.ч.ч /день (с апреля по ноябрь)

Н1=4+5 =9ч.ч /день (остальной период)

Третья глава анализу практического материала, полученного во время производственной практики (преддипломной). В этой главе содержится:

описание выявленных проблем и тенденций развития объекта и предмета изучения на основе анализа конкретного материала по избранной теме;

- описание способов решения выявленных проблем

**Пример:**

Неисправности ходовой части автомобиля и способы устранения: Основные дефекты рам

Трещины и изломы в продольных балках, поперечных брусьях и поперечинах.

Трещины после правки рам заваривают с обеих сторон электродами Э-42 УОНИ на постоянном токе обратной полярности, перед заваркой кромки трещин зачищают и снимают фаску под углом  $45^{0}$ , в концах трещин на расстоянии 10мм от видимого конца засверливают отверстие. большие трещины заваривают с применением ромбовидных или треугольных накладок.

Трещины в продольных балках, проходящих через все поперечное сечение, заваривают, зачищают сварочный шов и ставят на заклепки накладки коробчатого сечения

Дефекты рессор

Потеря радиуса кривизны и упругости

Листы потерявшие упругость правят на холодную ударами молотка с вогнутой стороны или прокатывают на специальных стендах.

Листы с трещинами и износами, превышающими допустимые значения, выбраковывают.

Подкоренные и коренные листы с обломленными концами переделывают на более короткие.

Стремянки и втулки

Изношенные или поломанные стремянки, центровые болты, рессорные втулки и хомутики заменяют новыми.

## **2.2 Предлагаемый способ ремонта**

При износе резьбы хвостовика цапфы в хозяйстве деталь выбраковывается и утилизируется

Предлагаю следующую технологию восстановления оси цапфы.

Ось после разборки ступицы очищают от остатков смазки и тщательно моется и просушивается

Изношенная резьба наплавляется электродуговой сваркой током обратной полярности электродами Э42 ОК46 диаметром не более 3мм, сила тока 50-75А. Швы накладывать вдоль оси детали, чередуя наложение швов через 180<sup>0.</sup> Особое внимание необходимо уделять недопущению нагрева детали выше 70-80<sup>0</sup>, иначе может произойти деформация и коробление оси.

После окончании наплавки деталь обрабатывается на токарновинторезном станке и нарезается новая резьба номинального размера. При наплавке повреждается отверстие под шплинт

Необходимо его восстановить, что и делается на настольносверлильном станке.

#### 2.3 ЗАКЛЮЧЕНИЕ

Содержание этой главы должно касаться всех разделов работы в сжатой форме. Должен быть представлен анализ полученных данных в соответствии с поставленными в работе целями и задачами. Сведения из «Обзора литературы» используются для подтверждения основных выводов, сделанных автором по результатам собственных исследований.

Целесообразно показать, что нового внесено автором  $\Pi$ <sup>O</sup> выполненной теме, научное и практическое значение проведенных исследований, а также обозначить пути реализации полученных данных и рекомендаций по результатам работы.

Список используемой литературы: отражает список литературы, проработанный автором, независимо от того имеются ли в тексте ссылки на нее или нет. ВКР должна иметь не менее 10-15 источников.

Приложения призваны облегчить восприятие содержания работы, и МОГУТ включать: дополнительные материалы, иллюстрации вспомогательного характера, анкеты, методики, документы, материалы, содержащие первичную информацию для анализа, таблицы данных и т.д.

Общий объём дипломной работы - от 30 до 55 страниц. При оформлении работы необходимо соблюдать равномерную плотность, контрастность и чёткость изображения по всей работе. Не должно быть перечеркивания, сокращения помарок, слов,  $3a$ исключением обшепринятых.

квалификационной работы При сдаче выпускной  $\bf K$ ней прикладываются документы:

План-график выполнения работы.

Отзыв руководителя, с указанием даты, рекомендацией работы к защите.

3.Рецензия, с указанием даты, дифференцированной оценки.

# **3. ТРЕБОВАНИЯ К ОФОРМЛЕНИЮ ВЫПУСКНОЙ КВАЛИФИКАЦИОННОЙ РАБОТЫ**

Выпускная квалификационная работа выполняются на компьютере в одном экземпляре, и оформляется только на лицевой стороне белой бумаги следующим образом:

- размер бумаги стандартного формата А 4 (210 х 297 мм )

- поля: левое – 30 мм, верхнее – 20 мм, правое – 10 мм, нижнее – 20 мм.

- ориентация: книжная

- шрифт : Times New Roman.

- кегель : - 14 пт ) в основном тексте , 12 пт в сносках , таблицах

- междустрочный интервал : полуторный в основном тексте , одинарный в подстрочных ссылках

- расстановка переносов – автоматическая

- форматирование основного текста и ссылок – в параметре « ширине »

- цвет шрифта – черный

- красная строка – 1,5 см

Структурные разделы работы с 1 по 8 включительно должны быть сшиты в указанной последовательности.

При сдаче выпускной квалификационной работы к ней прикладываются документы:

План-график выполнения работы.

Отзыв руководителя, с указанием даты, рекомендацией работы к защите, подписи.

Рецензия, с указанием даты, дифференцированной оценки, подписи.

# **3.1. ТЕМЫ ВЫПУСКНОЙ КВАЛИФИКАЦИОННОЙ РАБОТЫ**

1. - Проведение технического обслуживания и ремонта МТП с восстановлением работоспособности тормозной системы трактора К-744 в сельскохозяйственном предприятии.

2. - Проведение технического обслуживания и ремонта МТП с восстановлением работоспособности ходовой части тракторного прицепа ПТС-4 в сельскохозяйственном предприятии.

3. Проведение технического обслуживания и ремонта МТП с восстановлением работоспособности жатки ЖВН-6А в сельскохозяйственном предприятии.

4. Организация хранения сельскохозяйственной техники с разработкой технологического процесса консервации посевного комплекса «Кузбас-Т» в сельскохозяйственном предприятии.

5. - Проведение технического обслуживания и ремонта МТП с разработкой технологии постановки на хранение зерноуборочного комбайна « Вектор РСН-101» в сельскохозяйственном предприятии.

6. - Проведение технического обслуживания и ремонта МТП с восстановлением работоспособности навозоуборочного транспортера ТСН-2Б в сельскохозяйственном предприятии.

7. - Проведение технического обслуживания и ремонта МТП с восстановлением работоспособности плуга ПН-5-35 в сельскохозяйственном предприятии.

8. - Проведение технического обслуживания и ремонта МТП с восстановлением работоспособности пускового двигателя ПД-10У в сельскохозяйственном предприятии

# **4. МЕТОДИЧЕСКИЕ РЕКОМЕНДАЦИИ ПО ВЫПОЛНЕНИЮ ВЫПУСКНОЙ КВАЛИФИКАЦИОННОЙ РАБОТЫ**

# **4.1. ОФОРМЛЕНИЕ ГЛАВ И ПАРАГРАФОВ**

При оформлении выпускной квалификационной работы заголовки должны соответствовать следующим требованиям:

Все структурные элементы работы: введение, главы основной части, заключение, список источников, приложения должны начинаться с новой страницы.

Заголовки структурных элементов печатают прописными буквами (полужирное начертание) и выравниваются по левому краю. Точки в конце заголовков не ставятся, заголовки не подчеркиваются. Заголовок, состоящий из двух и более строк, печатается через один междустрочный интервал. Переносы слов во всех заголовках не допускаются

Главы выпускной квалификационной работы должны иметь порядковую нумерацию и обозначаться арабскими цифрами с точкой прописными буквами, располагаться по левому краю (полужирное начертание). Параграфы должны иметь порядковую нумерацию в пределах каждой главы. Номер включает номер главы и порядковый номер параграфа, отделённый точкой, например: 1.1., 1.2., 2.1., 2.2., 2.3. и т.д.

#### **4.2 ОФОРМЛЕНИЕ ТАБЛИЧНОГО МАТЕРИАЛА**

Цифровой материал, сопоставление и выявление определённых закономерностей оформляют в виде таблиц. Обычно таблица состоит из следующих элементов: порядкового номера, тематического заголовка, боковины, заголовков вертикальных граф (шапка таблицы), горизонтальных и вертикальных граф. Все таблицы, если их несколько, нумеруются арабскими цифрами, без указания знака номера, в пределах главы. При выполнении таблиц соблюдаются следующие требования:

- название таблицы помещают над таблицей слева, без абзацного отступа в одну строку с ее номером через тире.

- в конце заголовков и подзаголовков таблиц точки не ставятся.

Таблица выполняется на одной странице. Если таблица не умещается на одной странице, она выносится в приложение. Если шапка таблицы громоздкая, допускается ее не повторять. В этом случае пронумеровывают столбцы и повторяют их нумерацию на следующих страницах, с написанием пометки «Продолжение таблицы 1», заголовок таблицы не повторяют. В таблице не должно быть пустых граф. Если цифровые или иные данные в графе не приводятся, то ставится тире. Все приводимые в таблице данные должны быть достоверны, однородны и сопоставимы.

Шрифт громоздкой таблицы может быть уменьшен до 12 размера и в данном случае т3.4

### **4.3 ОФОРМЛЕНИЕ ИЛЛЮСТРАЦИЙ**

Иллюстрации (рисунки, графики, диаграммы, эскизы, чертежи и т.д.) располагаются в дипломной работе непосредственно после текста, в котором они упоминаются впервые, или на следующей странице. Все иллюстрации должны быть пронумерованы (внизу, по центру). Нумерация сквозная, т.е. через всю работу. Если иллюстрация в работе единственная, то она не нумеруется.

Все иллюстрации необходимо снабжать надписью, которая должна содержать 3 элемента:

наименование графического сюжета, обозначаемого сокращенным словом "Рисунок";

порядковый номер иллюстрации, который указывается без знака номера арабскими цифрами, например: "Рисунок 1", "Рисунок 2" и т.д.;

тематический заголовок иллюстрации, содержащий текст с характеристикой изображаемого в краткой форме. Аналогично оформляются и другие виды иллюстративного материала, такие как диаграмма, схема, график, фотография и т.д. Иллюстрация выполняется на одной странице.

Таблицы, схемы и рисунки, занимающие страницу и более, помещают в приложение, а небольшие - на страницах работы.

#### **4.4 ОФОРМЛЕНИЕ ФОРМУЛ**

Формулы выделяются из текста в отдельную строку, располагаются по центру. Выше и ниже каждой формулы должна быть оставлена одна свободная строка. Если формула не умещается в одну строку, она переносится после знаков: равенства (=), сложения (+), вычитания (-), умножения (х), деления (:), других математических знаков. Нумеровать следует наиболее важные формулы, на которые имеются ссылки в последующем тексте. Не рекомендуется нумеровать формулы, на которые нет ссылок в тексте. Порядковые номера формул обозначают арабскими цифрами в круглых скобках, у правого края страницы.

Пояснение значений символов и числовых коэффициентов приводится непосредственно под формулой в той же последовательности, в которой они даны в формуле. Значение каждого символа и числового коэффициента следует давать с новой строки. Первую строку пояснения начинают со слова "где" без двоеточия. В последней строке пояснения указывается источник.

### **4.5 ОФОРМЛЕНИЕ ГРАФИЧЕСКОЙ ДОКУМЕНТАЦИИ**

Вся графическая документация (чертежи, схемы, графики и т. д.) которая входит в состав дипломной работы должна выполняться на листах стандартных форматов согласно ГОСТ 2.301-68.и ЕСКД Каждый лист оформляется рамкой, линии которой должны отстоять от трех сторон формата на 5 мм и от четвертой, левой стороны на 20 мм. Вплотную к линии рамки в правом нижнем углу формата располагается основная надпись по ГОСТу 2.104-68. Причем на листах формата А4 основную надпись следует располагать только вдоль короткой стороны. Вид и толщина линий на чертежах, схемах и графиках должны строго соответствовать ГОСТу 2.303-68. Схемы, графики, таблицы допускается выполнять тушью черной и цветной или в компьютерном варианте с использованием программы «Компас». Все надписи на поле листа, размерные числа, заполнение основной надписи должны производиться только чертежным шрифтом по ГОСТу 2.304-68

# **4.6 ОФОРМЛЕНИЕ СПИСКА ИСПОЛЬЗУЕМОЙ ЛИТЕРАТУРЫ**

Литература по теме выпускной квалификационной работы может быть подобрана студентом при помощи каталогов, картотек и

библиографических указателей библиотек. При подборе источников необходимо изучить все виды изданий по интересующей теме: монографии, сборники научных трудов и материалы научных конференций, учебники, учебные пособия, диссертации, периодические издания, законодательные и нормативные акты и т.д. Следует также обращать внимание на ссылки в тексте (авторитетные источники), имеющиеся в монографиях и статьях. Необходимо изучить профессиональные издания последних лет, так как в них наиболее полно освещена теория и практика темы.

В тексте выпускной квалификационной работы ссылки оформляются следующим образом: [6, с.15]: первая цифра (6) означает номер расположения данного документа в списке использованных источников, а вторая (с.15) – на какой странице находится данный материал.

Список источников должен охватывать не менее 10-15 различных материалов по изученной теме за последние 5 лет издания.

Используется литература не старше 5 лет от нынешнего года написания дипломной работы.

Все источники, приведенные в списке, располагаются в едином алфавитном порядке.

#### **4.7 ОФОРМЛЕНИЕ ПРЕЗЕНТАЦИЙ**

Важным этапом подготовки к защите выпускной квалификационной работе является подготовка презентации..

Выполнение презентаций для защиты выпускной квалификационной работы позволяет логически выстроить материал, систематизировать его, представить к защите, приобрести опыт выступления перед аудиторией, формирует коммуникативные компетенции студентов.

Для оптимального отбора содержания материала работы в презентации необходимо выделить ключевые понятия, теории, проблемы, которые раскрываются в презентации в виде схем, диаграмм, таблиц, с указанием авторов. На каждом слайде определяется заголовок по содержанию материала .

Оптимальное количество слайдов, предлагаемое к защите работы –10- 15.

Объем материала, представленного в одном слайде должен отражать в основном заголовок слайда.

Для оформления слайдов презентации рекомендуется использовать простые шаблоны без анимации, соблюдать единый стиль оформления всех слайдов. Не рекомендуется на одном слайде использовать более 3

цветов: один для фона, один для заголовков, один для текста. Смена слайдов устанавливается по щелчку без времени.

Шрифт, выбираемый для презентации должен обеспечивать читаемость на экране и быть в пределах размеров - 18-72 пт, что обеспечивает презентабельность представленной информации. Шрифт на слайдах презентации должен соответствовать выбранному шаблону оформления. Не следует использовать разные шрифты в одной презентации. При копировании текста из программы Word на слайд он должен быть вставлен в текстовые рамки на слайде.

Алгоритм выстраивания презентации соответствует логической структуре работы и отражает последовательность ее этапов. Независимо от алгоритма выстраивания презентации, следующие слайды являются обязательными. Желательно, чтобы на слайдах оставались поля с каждой стороны. Использование звуковых эффектов в ходе демонстрации презентации не желательны.

Файл презентации должен быть программе MS PowerPoint, либо в программе, выполняющей аналогичные функции. Такой файл должен либо открываться в MS PowerPoint, либо иметь возможность просмотра без использования сторонних программ. В последнем случае файл должен позволять получать доступ к любому из слайдов в презентации в произвольном порядке.

Файл презентации может быть записан на CD или Flash-накопитель. Файл презентации должен быть размещен в корневом каталоге диска. Название файла должно совпадать с Ф.И.O. докладчика.

Структура презентации:

1 слайд – титульный лист;

2 слайд – актуальность темы;

3 слайд – характеристика с/х предприятия;

4 слайд – ремонтная база с/х предприятия;

5 слайд – расчёт годового плана ремонта;

6 слайд - подбор оборудования и площадь рабочего места;

7-9 слайды – технологический процесс ремонта;

10-11 слайды - предлагаемый метод ремонта;

12 - 13 слайды – экономическая часть, охрана труда;

14 слайд – заключение;

15 слайд

- В содержание первого слайда выносится полное наименование образовательного учреждения, согласно уставу, тема выпускной квалификационной работы (дипломной работы), фамилия, имя, отчество студента, фамилия, имя, отчество руководителя (размер шрифта – не менее 18 пт).

На следующих страницах презентации описывается проблема, цели, задачи исследования. Все должно быть представлено в виде кратких тезисов.

Дальше информация следует проводимого исследования, актуальность подчеркивается выбранной темы, практическая ee значимость.

Основные этапы выполнения дипломной работы можно оформить несколькими небольшими предложениями, которые разместятся на следующих страницах презентации.

На последних слайдах обязательно необходимо продемонстрировать результаты, которые были получены в ходе исследования. Указать на проблемы, которые при этом возникли, а также описать способы их устранения.

Последний слайд, используемый в докладе, должен содержать выводы (заключение) по проделанной работе.

При защите необходимо перелистывать слайды вручную, без анимании.

# 5. КРИТЕРИИ ОЦЕНКИ ВЫПУСКНОЙ КВАЛИФИКАШИОННОЙ РАБОТЫ

Результаты защиты ВКР определяются оценками «отлично», «хорошо», «удовлетворительно», «неудовлетворительно» и объявляются в тот же день после оформления в установленном порядке протокола заселания ГЭК.

Оценка «5» (отлично): тема дипломной работы актуальна, и актуальность её в работе обоснована; сформулированы цель, задачи, предмет, объект исследования, методы, используемые в работе: содержание и структура исследования соответствуют поставленным целям и задачам; изложение текста работы отличается логичностью, смысловой завершённостью и анализом представленного материала; комплексно использованы методы исследования, адекватные итоговые поставленным задачам; ВЫВОДЫ обоснованы. чётко соответствуют задачам исследования; работе сформулированы,  $\bf{B}$ отсутствуют орфографические и пунктуационные ошибки; дипломная работа оформлена в соответствии с предъявленными требованиями; отзыв руководителя и внешняя рецензия на работу - положительные; публичная защита дипломной работы показала уверенное владение материалом, умение чётко, аргументировано и корректно отвечать на поставленные вопросы, отстаивать собственную точку зрения; при защите использован наглядный материал (презентация, таблицы, схемы и др.).

20

Оценка «4» (хорошо): тема дипломной работы актуальна, имеет теоретическое обоснование; содержание работы в целом соответствует поставленной цели  $\boldsymbol{\mathrm{M}}$ задачам; изложение материала носит преимущественно описательный характер; структура работы логична; использованы методы, адекватные поставленным задачам; имеются соответствующие итоговые выводы, поставленным задачам исследования; основные требования к оформлению работы в целом соблюдены, но имеются небольшие недочёты; отзыв руководителя и внешняя рецензия на работу - положительные, содержат небольшие замечания; публичная защита дипломной работы показала достаточно уверенное владение материалом, однако допущены неточности при ответах на вопросы; ответы на вопросы недостаточно аргументированы; при защите использован наглядный материал.

Оценка «3» (удовлетворительно): тема дипломной работы актуальна, но актуальность её, цель и задачи работы сформулированы нечётко; содержание не всегда согласовано с темой и (или) поставленными задачами; изложение материала носит описательный характер, большие абзацев) (более двух переписаны И3 источников: отрывки самостоятельные выводы либо отсутствуют, либо присутствуют только нарушен ряд требований к оформлению работы; в формально: положительных отзывах и рецензии содержатся замечания; в ходе публичной работы проявились защиты неуверенное владение материалом, неумение отстаивать свою точку зрения и отвечать на вопросы; автор затрудняется в ответах на вопросы членов ГЭК.

Оценка «2» (неудовлетворительно): актуальность исследования автором не обоснована, цель и задачи сформулированы неточно и неполно, либо их формулировки отсутствуют; содержание и тема работы плохо согласуются (не согласуются) между собой; работа носит преимущественно реферативный характер; большая часть работы списана с одного источника либо заимствована из сети Интернет; выводы не соответствуют поставленным задачам (при их наличии); нарушены правила оформления работы; отзыв и рецензия содержат много замечаний; в ходе публичной защиты работы проявилось не уверенной владение материалом, неумение формулировать собственную позицию; при выступлении допущены существенные ошибки, которые выпускник не может исправить самостоятельно.

При выставлении итоговой оценки по защите ВКР учитываются:

качество устного доклада выпускника;

качество наглядного материала, иллюстрирующего основные положения ВКР;

21

# **РЕКОМЕНДУЕМАЯ ЛИТЕРАТУРА И ИСТОЧНИКИ**

## **Основные источники**

Силаев, Г. В. Конструкция автомобилей и тракторов : учебник для среднего профессионального образования / Г. В. Силаев. — 3-е изд., испр. и доп. — Москва : Издательство Юрайт, 2020. — 404 с. —

Гуляев В. П., Гаврильева Т. Ф. Сельскохозяйственные машины. Учебное пособие может быть использовано как основная литература в профессиональных модулях ПМ.01 Подготовка машин, механизмов, установок, приспособлений к работе, комплектование сборочных единиц 2020

Сафиуллин, Р. Н. Эксплуатация автомобилей : учебник для среднего профессионального образования / Р. Н. Сафиуллин, А. Г. Башкардин. — 2-е изд., испр. и доп. — Москва : Издательство Юрайт, 2020. — 204 с. — (Профессиональное образование). — ISBN 978-5-534-12093-6. — Текст : электронный // ЭБС Юрайт [сайт]. — URL:<https://urait.ru/bcode/457217>

Савич, Е. Л. Техническое обслуживание и ремонт автомобилей : учебное пособие / Е. Л. Савич, Е. А. Гурский ; под редакцией Е. Л. Савича. — Минск : Республиканский институт профессионального образования (РИПО), 2019. — 427 c. — ISBN 978-985-503-959-5. — Текст : электронный // Электроннобиблиотечная система IPR BOOKS : [сайт]. — URL: http://www.iprbookshop.ru/94328.html. — Режим доступа: для авторизир. Пользователе

# **Дополнительные источники**

Материаловедение машиностроительного производства. В 2 ч. Часть 1 : учебник для среднего профессионального образования / А. М. Адаскин, Ю. Е. Седов, А. К. Онегина, В. Н. Климов. — 2-е изд., испр. и доп. — Москва : Издательство Юрайт, 2020. — 258 с. — (Профессиональное образование). — ISBN 978-5-534-08154-1. — Текст : электронный // ЭБС Юрайт [сайт]. — URL: [https://urait.ru/bcode/455797.](https://urait.ru/bcode/455797)

Самойлова Е. М. Инженерная компьютерная графика [Электронный ресурс]: Учебное пособие для СПО / Е. М. Самойлова, М. В. Виноградов - Саратов:

Профобразование, Ай Пи Ар Медиа, 2019 - 108 с. - Перейти к просмотру издания: [http://www.iprbookshop.ru/86702.html.](http://www.iprbookshop.ru/86702.html)

Клочков, А. В. Устройство сельскохозяйственных машин: учебное пособие / А. В. Клочков, П. М. Новицкий - Минск: Республиканский институт профессионального образования (РИПО), 2019 - 431 с. - Перейти к просмотру издания: [http://www.iprbookshop.ru/93401.html.](http://www.iprbookshop.ru/93401.html)

Методические рекомендации для выполнения ВКР. М.Я.Галиулин ФГБОУ ВО Южно-Уральский ГАУ, СПО

# **Интернет-ресурсы**

Электронно-библиотечная система издательства «Лань» [Электронный ресурс]. – Санкт-Петербург, – Режим доступа: http://e.lanbook.com/;. – Доступ по логину и паролю.

Электронно-библиотечная система «Университетская библиотека онлайн [Электронный ресурс]. – Москва, 2001-2016. – Режим доступа:

http://biblioclub.ru/;– Доступ по логину и паролю.

Издательский центр «Академия» [Электронный ресурс] : сайт. – Москва, 2016. – Режим доступа: http://www.academia-moscow.ru/;– Доступ по логину и паролю.

#### Пример задание на выпускную квалификационную работу

#### МИНИСТЕРСТВО СЕЛЬСКОГО ХОЗЯЙСТВА РОССИЙСКОЙ ФЕДЕРАЦИИ ФЕДЕРАЛЬНОЕ ГОСУДАРСТВЕННОЕ БЮДЖЕТНОЕ ОБРАЗОВАТЕЛЬНОЕ УЧРЕЖДЕНИЕ ВЫСШЕГО ОБРАЗОВАНИЯ «ЮЖНО-УРАЛЬСКИЙ ГОСУДАРСТВЕННЫЙ АГРАРНЫЙ УНИВЕРСИТЕТ»

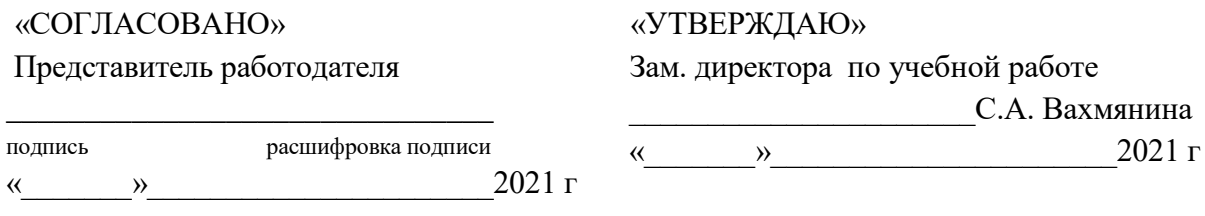

#### **Задание на выпускную квалификационную работу**

Студенту курса группы, специальности Механизация сельского хозяйства

**\_\_\_\_\_\_\_\_\_\_\_\_\_\_\_\_\_\_\_\_\_\_\_\_\_\_\_\_\_\_\_\_\_\_\_\_\_\_\_\_\_\_\_\_\_\_\_\_\_\_\_\_\_\_\_\_**

Тема выпускной квалификационной работы :

Утверждена приказом №

Исходные данные: годовые отчёты хозяйства, производственно финансовые планы хозяйства, постановления правительства о развитии сельского хозяйства, техническая и справочная литература и другие материалы отчётов.

Введение

- 1. Характеристика хозяйства
- 2. Организация ремонта в хозяйстве
- 3. Расчёт годового плана ремонта
- 4. Расчёт рабочей силы мастерской и на рабочем месте
- 5. Подбор оборудования и определение площади рабочего места
- 6. Расчёт вентиляции и освещения рабочего места
- 7. Технологический процесс ремонта деталей
- 8. Описание приспособления
- 9. Экономическая часть выпускной квалификационной работы
- 10. Охрана труда и противопожарные мероприятия

Заключение

Список используемой литературы

Приложение

Графическая часть работы выполняется в зависимости от специальности и темы. Перечень графических работ:

Лист 1. График загрузки мастерской

Лист 2. План рабочего места

Лист 3. Сборочный чертёж и деталировка приспособления

Наименование предприятия, на котором выпускник проходит производственную практику (преддипломную) ООО \_\_\_\_\_\_\_\_\_\_\_\_\_\_\_\_\_\_\_\_\_\_\_\_\_\_\_\_\_\_\_\_\_\_\_\_\_\_\_\_\_\_\_\_\_\_\_\_\_\_\_\_\_\_\_\_

Руководитель ВКР –

Дата выдачи задания на ВКР \_\_\_\_\_\_\_\_\_\_\_\_\_\_\_\_\_\_\_\_

Срок окончания ВКР

Рассмотрено на заседании ПЦМК «Механизация сельского хозяйства» при кафедре

животноводства и птицеводства. Протокол  $N_2$  от « $\rightarrow$  2021 г.

Руководитель ВКР \_\_\_\_\_\_\_\_\_\_\_\_/\_\_\_\_\_\_\_\_\_\_\_\_\_\_\_\_\_

Председатель ПЦМК \_\_\_\_\_\_\_\_\_\_\_\_/\_\_\_\_\_\_\_\_\_\_\_\_\_\_\_\_

## Пример календарного плана выполнения ВКР

# МИНИСТЕРСТВО СЕЛЬСКОГО ХОЗЯЙСТВА РОССИЙСКОЙ ФЕДЕРАЦИИ ФЕДЕРАЛЬНОЕ ГОСУДАРСТВЕННОЕ БЮДЖЕТНОЕ ОБРАЗОВАТЕЛЬНОЕ УЧРЕЖДЕНИЕ ВЫСШЕГО ОБРАЗОВАНИЯ «ЮЖНО-УРАЛЬСКИЙ ГОСУДАРСТВЕННЫЙ АГРАРНЫЙ УНИВЕРСИТЕТ»

Кафедра Животноводства и птицеводства

Специальность: 35.02.07 Механизация сельского хозяйства (базовая подготовка)

### **Календарный план выполнения выпускной квалификационной работы**

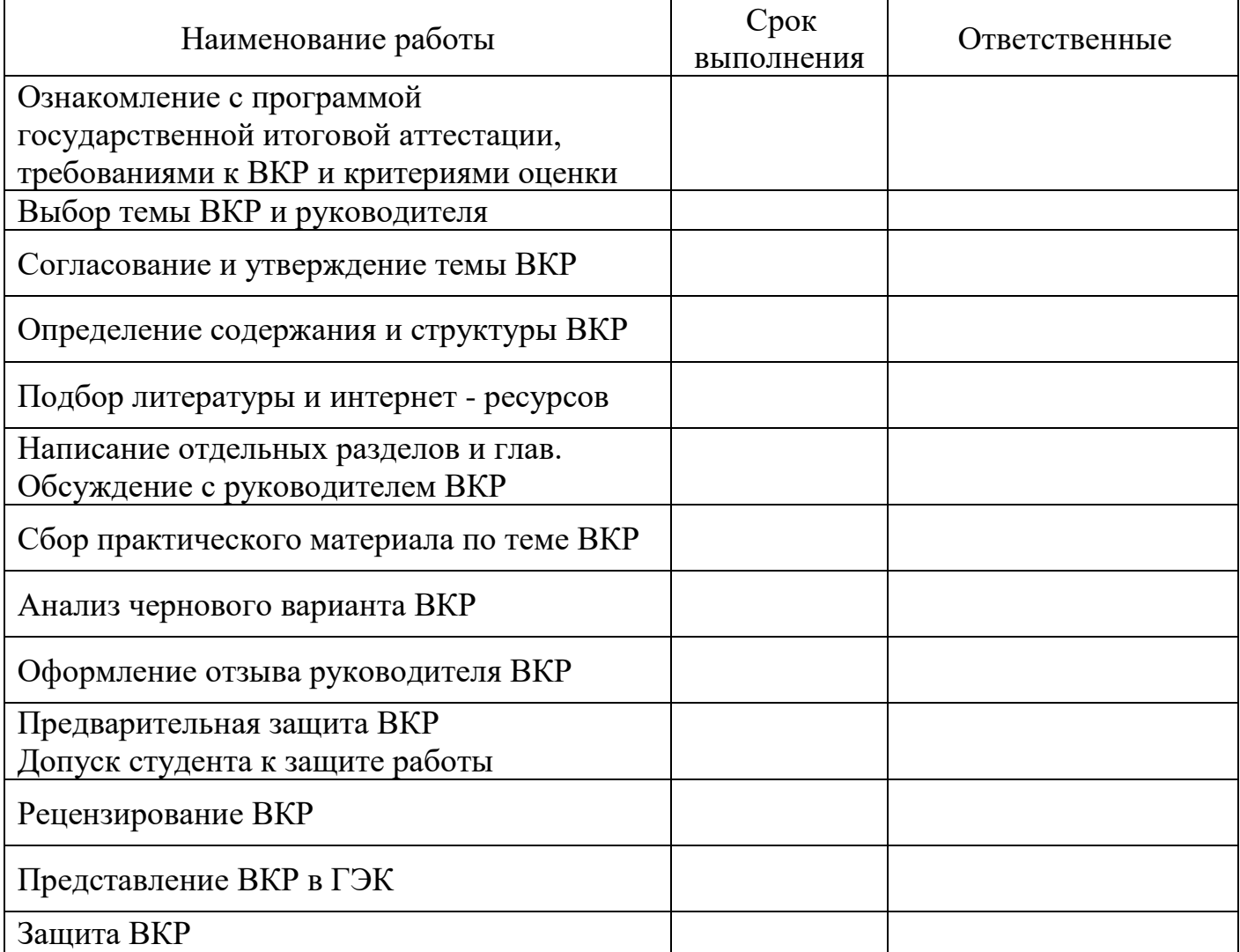

Студент  $\frac{\sqrt{9.11}}{2.1}$ 

Руководитель, преподаватель

кафедры Животноводства и птицеводства  $\mu = \frac{1}{2} \left( \frac{1}{2} \frac{1}{2} \frac{1}{2} \frac{1}{2} \frac{1}{2} \frac{1}{2} \frac{1}{2} \frac{1}{2} \frac{1}{2} \frac{1}{2} \frac{1}{2} \frac{1}{2} \frac{1}{2} \frac{1}{2} \frac{1}{2} \frac{1}{2} \frac{1}{2} \frac{1}{2} \frac{1}{2} \frac{1}{2} \frac{1}{2} \frac{1}{2} \frac{1}{2} \frac{1}{2} \frac$ 

## Пример оформления отзыва руководителя ВКР

# МИНИСТЕРСТВО СЕЛЬСКОГО ХОЗЯЙСТВА РОССИЙСКОЙ ФЕДЕРАЦИИ ФЕДЕРАЛЬНОЕ ГОСУДАРСТВЕННОЕ БЮДЖЕТНОЕ ОБРАЗОВАТЕЛЬНОЕ УЧРЕЖДЕНИЕ ВЫСШЕГО ОБРАЗОВАНИЯ «ЮЖНО-УРАЛЬСКИЙ ГОСУДАРСТВЕННЫЙ АГРАРНЫЙ УНИВЕРСИТЕТ»

## **ОТЗЫВ РУКОВОДИТЕЛЯ**

### **на выпускную квалификационную работу**

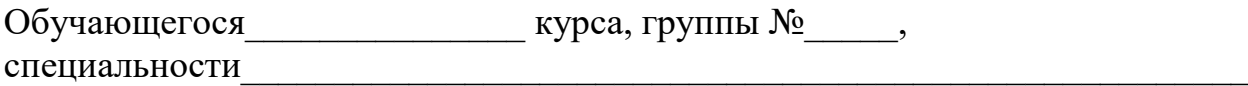

 $\overline{\phantom{a}}$  $\Phi$ .  $M$ .  $O$ .

Руководитель

( Фамилия, имя, отчество.)

Тема выпускной квалификационной ратоты

Общая оценка содержания и оформления работы

\_\_\_\_\_\_\_\_\_\_\_\_\_\_\_\_\_\_\_\_\_\_\_\_\_\_\_\_\_\_\_\_\_\_\_\_\_\_\_\_\_\_\_\_\_\_\_\_\_\_\_\_\_\_\_\_\_\_\_\_\_\_\_\_\_\_ \_\_\_\_\_\_\_\_\_\_\_\_\_\_\_\_\_\_\_\_\_\_\_\_\_\_\_\_\_\_\_\_\_\_\_\_\_\_\_\_\_\_\_\_\_\_\_\_\_\_\_\_\_\_\_\_\_\_\_\_\_\_\_\_\_\_ \_\_\_\_\_\_\_\_\_\_\_\_\_\_\_\_\_\_\_\_\_\_\_\_\_\_\_\_\_\_\_\_\_\_\_\_\_\_\_\_\_\_\_\_\_\_\_\_\_\_\_\_\_\_\_\_\_\_\_\_\_\_\_\_\_\_ \_\_\_\_\_\_\_\_\_\_\_\_\_\_\_\_\_\_\_\_\_\_\_\_\_\_\_\_\_\_\_\_\_\_\_\_\_\_\_\_\_\_\_\_\_\_\_\_\_\_\_\_\_\_\_\_\_\_\_\_\_\_\_\_\_\_ \_\_\_\_\_\_\_\_\_\_\_\_\_\_\_\_\_\_\_\_\_\_\_\_\_\_\_\_\_\_\_\_\_\_\_\_\_\_\_\_\_\_\_\_\_\_\_\_\_\_\_\_\_\_\_\_\_\_\_\_\_\_\_\_\_\_ \_\_\_\_\_\_\_\_\_\_\_\_\_\_\_\_\_\_\_\_\_\_\_\_\_\_\_\_\_\_\_\_\_\_\_\_\_\_\_\_\_\_\_\_\_\_\_\_\_\_\_\_\_\_\_\_\_\_\_\_\_\_\_\_\_\_

\_\_\_\_\_\_\_\_\_\_\_\_\_\_\_\_\_\_\_\_\_\_\_\_\_\_\_\_\_\_\_\_\_\_\_\_\_\_\_\_\_\_\_\_\_\_\_\_\_\_\_\_\_\_\_\_\_\_\_\_\_\_

\_\_\_\_\_\_\_\_\_\_\_\_\_\_\_\_\_\_\_\_\_\_\_\_\_\_\_\_\_\_\_\_\_\_\_\_\_\_\_\_\_\_\_\_\_\_\_\_\_\_\_\_\_\_\_\_\_\_\_\_\_\_

Вывод: (Таким образом, дипломная работа Ф.И.О. Является самостоятельным, целостным и логически завершенным исследованием по одному из наиболее актуальных вопросов. Все требования ГЭК при написании выполнены. Автор заслуживает оценки «отлично».

Руководитель: \_\_\_\_\_\_\_\_\_\_\_\_\_\_\_\_\_\_ (подпись)

Дата: « $\longrightarrow$  20 г.

### Пример оформления рецензии на ВКР

#### МИНИСТЕРСТВО СЕЛЬСКОГО ХОЗЯЙСТВА РОССИЙСКОЙ ФЕДЕРАЦИИ ФЕДЕРАЛЬНОЕ ГОСУДАРСТВЕННОЕ БЮДЖЕТНОЕ ОБРАЗОВАТЕЛЬНОЕ УЧРЕЖДЕНИЕ ВЫСШЕГО ОБРАЗОВАНИЯ «ЮЖНО-УРАЛЬСКИЙ ГОСУДАРСТВЕННЫЙ АГРАРНЫЙ УНИВЕРСИТЕТ»

# **РЕЦЕНЗИЯ**

## **на выпускную квалификационную работу по специальности**

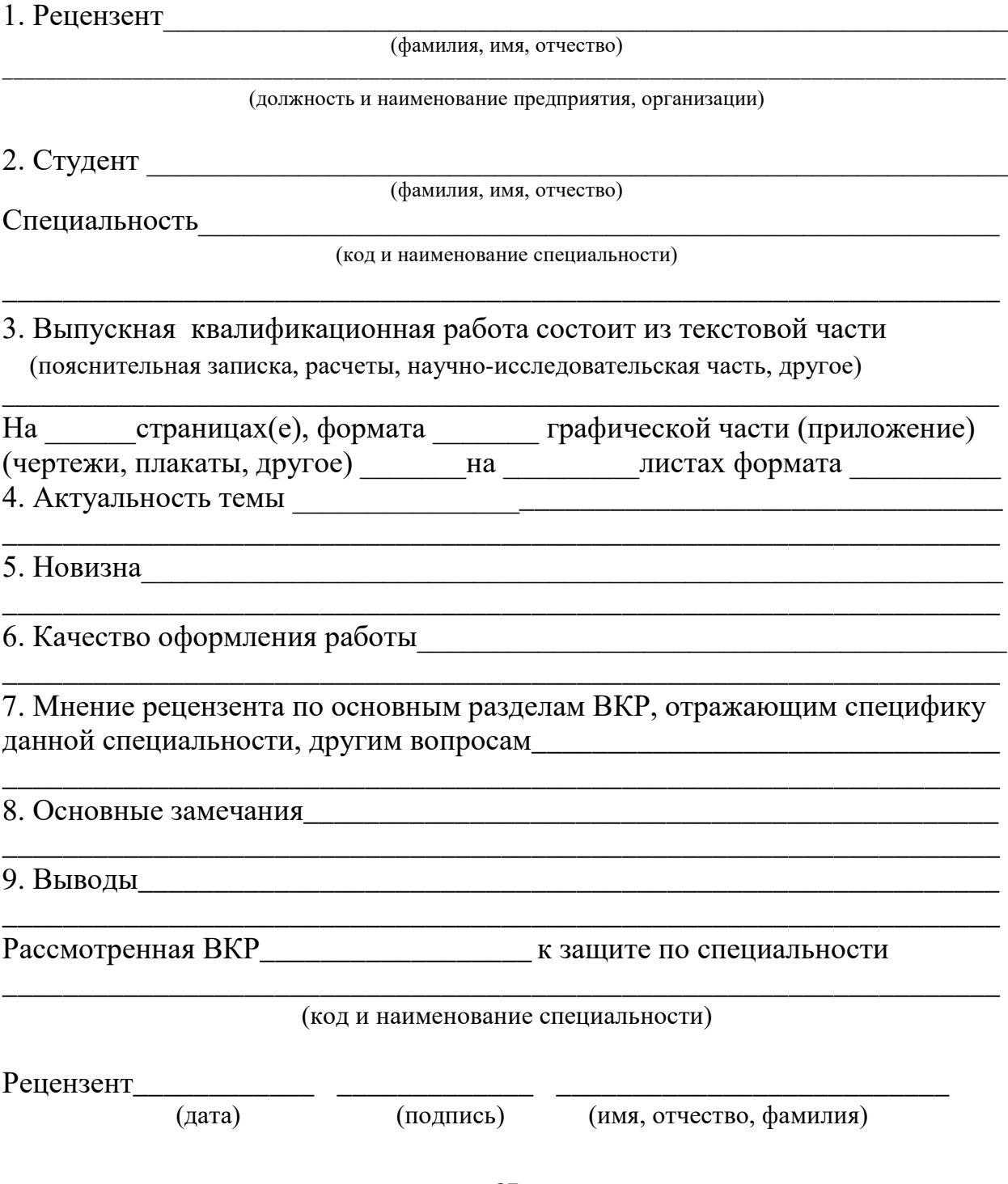

Пример оформления титульного листа ВКР

МИНИСТЕРСТВО СЕЛЬСКОГО ХОЗЯЙСТВА РОССИЙСКОЙ ФЕДЕРАЦИИ ФЕДЕРАЛЬНОЕ ГОСУДАРСТВЕННОЕ БЮДЖЕТНОЕ ОБРАЗОВАТЕЛЬНОЕ УЧРЕЖДЕНИЕ ВЫСШЕГО ОБРАЗОВАНИЯ «ЮЖНО-УРАЛЬСКИЙ ГОСУДАРСТВЕННЫЙ АГРАРНЫЙ УНИВЕРСИТЕТ»

> Кафедра Животноводства и птицеводства Специальность 35.02.07 Механизация сельского хозяйства

## **ВЫПУСКНАЯ КВАЛИФИКАЦИОННАЯ РАБОТА**

\_\_\_\_\_\_\_\_\_\_\_\_\_\_\_\_\_\_\_\_\_\_\_\_\_\_\_\_\_\_\_\_\_\_\_\_\_\_\_\_\_\_\_\_\_\_\_\_\_\_\_\_\_\_\_\_\_\_\_\_\_\_\_\_\_\_

 $T$ ема:« $\Box$ 

в сельскохозяйственном предприятии»

Выполнил студент \_\_\_\_«М» группы

 \_\_\_\_\_\_\_\_\_\_\_\_\_\_\_\_\_\_\_\_\_\_\_\_\_ (Ф.И.О.) (подпись) \_\_\_\_\_\_\_\_\_\_\_ Руководитель, преподаватель

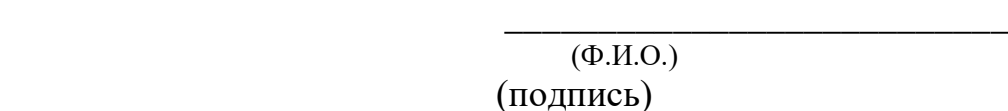

Дата защиты « » \_\_\_\_\_\_\_\_ 20\_\_г. Оценка

Председатель ГЭК,

 \_\_\_\_\_\_\_\_\_ \_\_\_\_\_\_\_\_\_\_\_\_\_\_\_\_\_ ( подпись) (Ф.И.О.)

Троицк 2022

 $\frac{1}{\sqrt{2}}$  ,  $\frac{1}{\sqrt{2}}$  ,  $\frac{1}{\sqrt{2}}$  ,  $\frac{1}{\sqrt{2}}$  ,  $\frac{1}{\sqrt{2}}$  ,  $\frac{1}{\sqrt{2}}$  ,  $\frac{1}{\sqrt{2}}$  ,  $\frac{1}{\sqrt{2}}$  ,  $\frac{1}{\sqrt{2}}$  ,  $\frac{1}{\sqrt{2}}$  ,  $\frac{1}{\sqrt{2}}$  ,  $\frac{1}{\sqrt{2}}$  ,  $\frac{1}{\sqrt{2}}$  ,  $\frac{1}{\sqrt{2}}$  ,  $\frac{1}{\sqrt{2}}$ \_\_\_\_\_\_\_\_\_\_\_\_\_\_\_\_\_\_\_\_\_\_\_\_\_\_\_

#### Рецензия

на методические рекомендации по выполнению выпускной квалификационной работы(дипломной работы) по специальности 35.02.07 Механизация сельского хозяйства преподавателя Зиновьев О.А.

Методические рекомендации  $\Pi$ O выполнению выпускной квалификационной работы (дипломной работы) по специальности 35.02.07 Механизация сельского хозяйства рассмотрены предметноцикловой методической комиссией по специальности Механизация сельского хозяйства. Методические рекомендации предназначены для обучающимся оказания помоши  $\overline{B}$ подготовке выпускной квалификационной работы.

Методические рекомендации содержат требования к структуре и содержанию выпускной квалификационной работы, темы выпускной квалификационной работы, методические рекомендации по выполнению выпускной квалификационной работы, критерии оценки выпускной квалификационной работы, рекомендуемую литературу и источники.

Ознакомившись с их содержанием, обучающиеся смогут получить информацию о структуре, правилах выполнения  $\mathbf{M}$ критериях оценивания. Содержание соответствует требованиям.

Считаю, ЧTO представленные методические рекомендации содержательны, имеют практическую направленность, включают достаточное количество разнообразных элементов, направленных на формирование профессиональных компетенций  $\overline{M}$ соответствуют требованиям  $\overline{\mathbf{K}}$ уровню подготовки обучающихся среднего профессионального образования и могут быть рекомендованы к практическому применению.

А.Н. Скрында, главный инженер ООО «СиЛаЧ» **Рецензент:** Троицкого района Челябинской области.